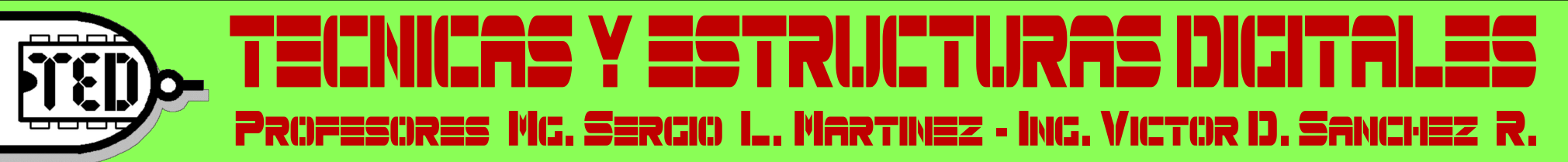

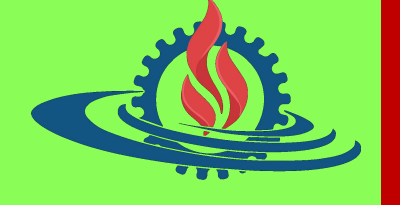

### Unidad 3.1 – CIRCUITOS LÓGICOS COMBINACIONALES DISEÑO DE CIRCUITOS COMBINACIONALES

- Concepto y definición
- Logigramas
	- Técnicas de trazado
	- Logigrama desde la TV
	- Función desde logigrama
	- Compuertas tri-state **by Seat 19 Seat 19 Seat 19 Seat 19 Seat 1**
- Proceso de diseño
	- Definición de variables
	- Asignación de estados
	- Diseño directo
	- Diseño por T.V.
- Ejemplos

 $\boldsymbol{\mathsf{C}}$ 

ont0 ni

**d** o > Floyd T. (2006). FUNDAMENTOS DE SISTEMAS DIGITALES. Capítulo 3: Puertas lógicas; capítulo 5: Análisis de lógica combinacional.

> Ramos J. (2012). SISTEMAS DIGITALES. Capítulo 3: Lógica combinacional.

> Tocci R. (2007). SISTEMAS DIGITALES PRINCIPIOS Y APLICACIONES. Capítulo 4:<br>Circuitos Iógicos combinacionales. Circuitos lógicos combinacionales.

> Mano M. (2003). DISEÑO DIGITAL. Capítulo 4: Lógica combinacional.

Mg. Sergio L. Martínez- Cátedra de Técnicas y Estructuras Digitales -FI.UNJu 3.1.#1/ 37 <sup>&</sup>gt; Brown S. (2006). FUNDAMENTOS DE LÓGICA DIGITAL CON DISEÑO VHDL. Capítulo 2: Introducción a los circuitos lógicos.

N N  $\bullet$ 

N

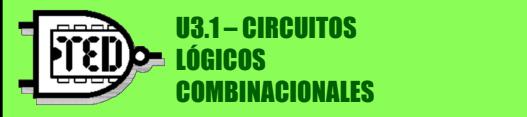

## **CIRCUITOS LÓGICOS**

### Concepto

(Floyd, pg. 277)

Los circuitos lógicos, también conocidos como *logigramas*, constituyen otra forma equivalente de representación de una función lógica.

Se puede considerar como la representación gráfica de los operadores lógicos (compuertas), que relacionan a las variables lógicas que se representan a través de las líneas de interconexión.

flujo de datos (unidireccional)

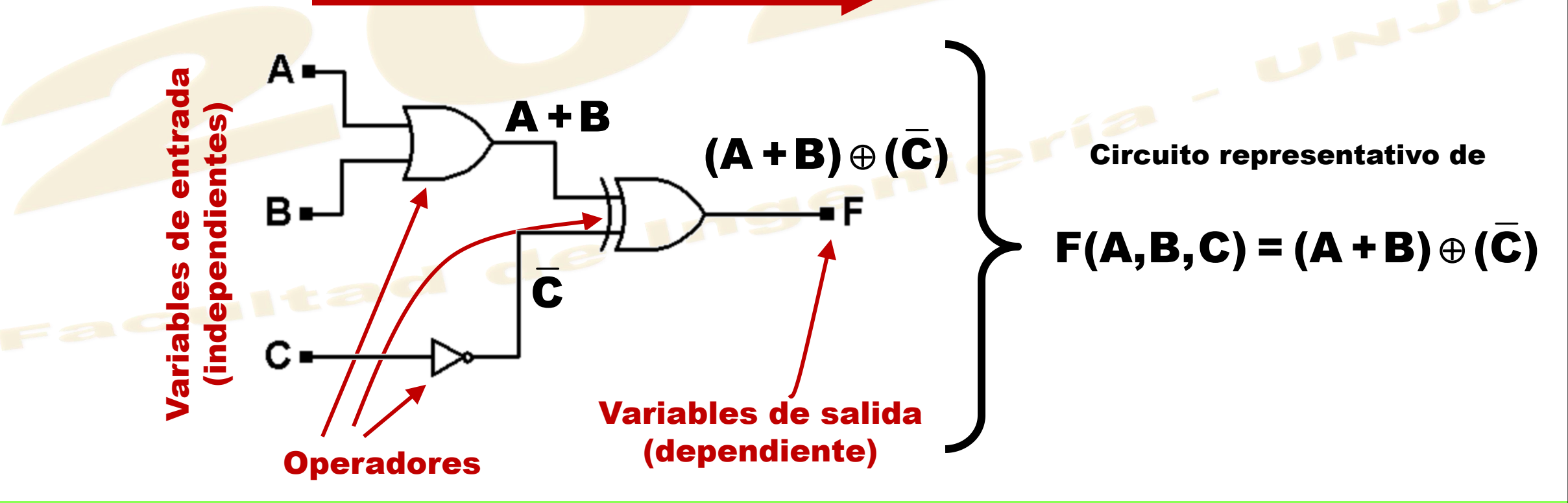

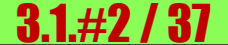

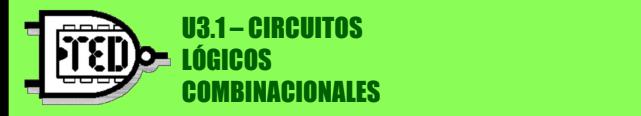

Formato

original

#### Es la representación de funciones lógicas a través de símbolos gráficos y líneas de conexión (circuitos lógicos).

Los logigramas, diagramas lógicos o circuitos lógicos, permiten obtener una visión global de las variables lógicas y sus relaciones, dentro de una función lógica. Además, trazados son alles de conventions de funciones lógicas a través de símbolos gráficos y líneas<br>de conexión (circuitos lógicos).<br>Los logigramas, diagramas lógicos).<br>de las variables lógicas y sus relaciones, dentro de una función lóg

#### Compuertas lógicas

(Floyd, pg. 124; Brown, pg. 25)

- Cada uno de los operadores lógicos tiene una definición y una representación gráfica llamada compuerta lógica.
- Las compuertas lógicas son estructuras unidireccionales que pueden relacionar dos o más variables (excepto el negador - 1 variable), a través de la operación que cada una representa.

$$
A = \sqrt{18}
$$
  
\n
$$
A = \sqrt{18}
$$
  
\n
$$
A = \sqrt{18}
$$
  
\n
$$
A = \sqrt{18}
$$
  
\n
$$
A = \sqrt{18}
$$
  
\n
$$
A = \sqrt{18}
$$
  
\n
$$
A = \sqrt{18}
$$
  
\n
$$
A = \sqrt{18}
$$
  
\n
$$
A = \sqrt{18}
$$
  
\n
$$
A = \sqrt{18}
$$
  
\n
$$
A = \sqrt{18}
$$
  
\n
$$
A = \sqrt{18}
$$
  
\n
$$
A = \sqrt{18}
$$
  
\n
$$
A = \sqrt{18}
$$
  
\n
$$
A = \sqrt{18}
$$
  
\n
$$
A = \sqrt{18}
$$
  
\n
$$
A = \sqrt{18}
$$
  
\n
$$
A = \sqrt{18}
$$
  
\n
$$
A = \sqrt{18}
$$
  
\n
$$
A = \sqrt{18}
$$
  
\n
$$
A = \sqrt{18}
$$
  
\n
$$
A = \sqrt{18}
$$
  
\n
$$
A = \sqrt{18}
$$
  
\n
$$
A = \sqrt{18}
$$
  
\n
$$
A = \sqrt{18}
$$
  
\n
$$
A = \sqrt{18}
$$
  
\n
$$
A = \sqrt{18}
$$
  
\n
$$
A = \sqrt{18}
$$
  
\n
$$
A = \sqrt{18}
$$
  
\n
$$
A = \sqrt{18}
$$
  
\n
$$
A = \sqrt{18}
$$
  
\n
$$
A = \sqrt{18}
$$
  
\n
$$
A = \sqrt{18}
$$
  
\n
$$
A = \sqrt{18}
$$
  
\n
$$
A = \sqrt{18}
$$
  
\n
$$
A = \sqrt{18}
$$
  
\n
$$
A = \sqrt{18}
$$
  
\n
$$
A = \sqrt{18}
$$
  
\n
$$
A = \sqrt{18}
$$
  
\n
$$
A = \sqrt{18}
$$
  
\n<math display="block</math>

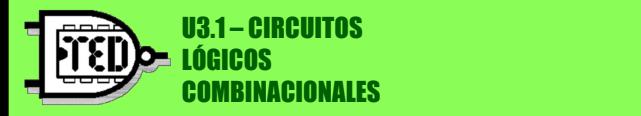

#### Es la representación de funciones lógicas a través de símbolos gráficos y líneas de conexión (circuitos lógicos).

Los logigramas, diagramas lógicos o circuitos lógicos, permiten obtener una visión global de las variables lógicas y sus relaciones, dentro de una función lógica. Además, trazados son alles de conventions de funciones lógicas a través de símbolos gráficos y líneas<br>de conexión (circuitos lógicos).<br>Los logigramas, diagramas lógicos).<br>de las variables lógicas y sus relaciones, dentro de una función lóg

#### Compuertas lógicas

(Floyd, pg. 124; Brown, pg. 25)

- Cada uno de los operadores lógicos tiene una definición y una representación gráfica llamada compuerta lógica.
- Las compuertas lógicas son estructuras unidireccionales que pueden relacionar dos o más variables (excepto el negador - 1 variable), a través de la operación que cada una representa.

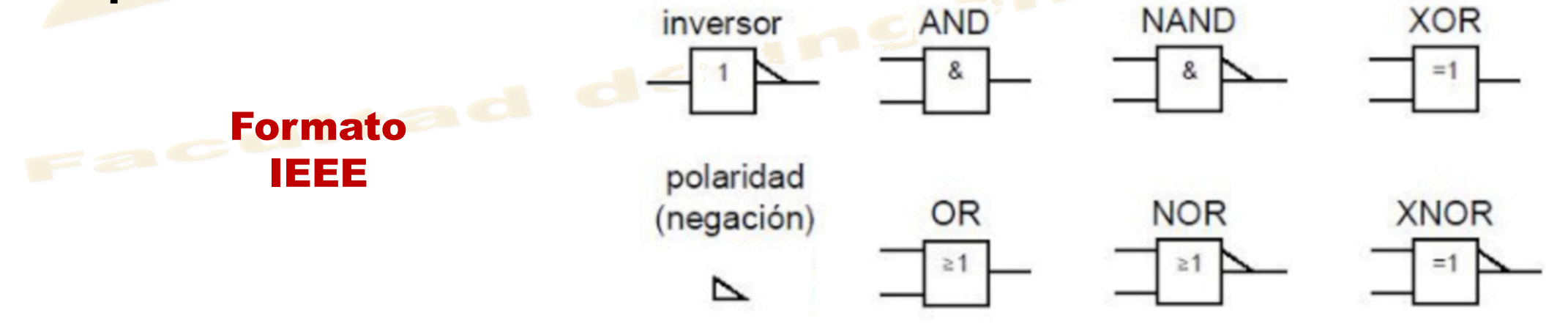

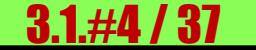

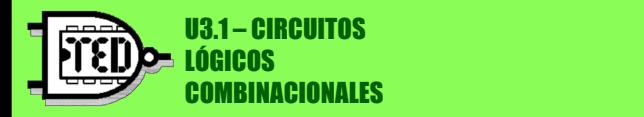

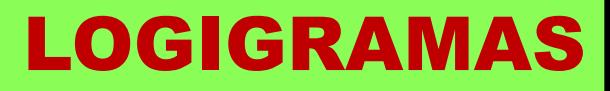

#### Técnicas de trazado - compuertas

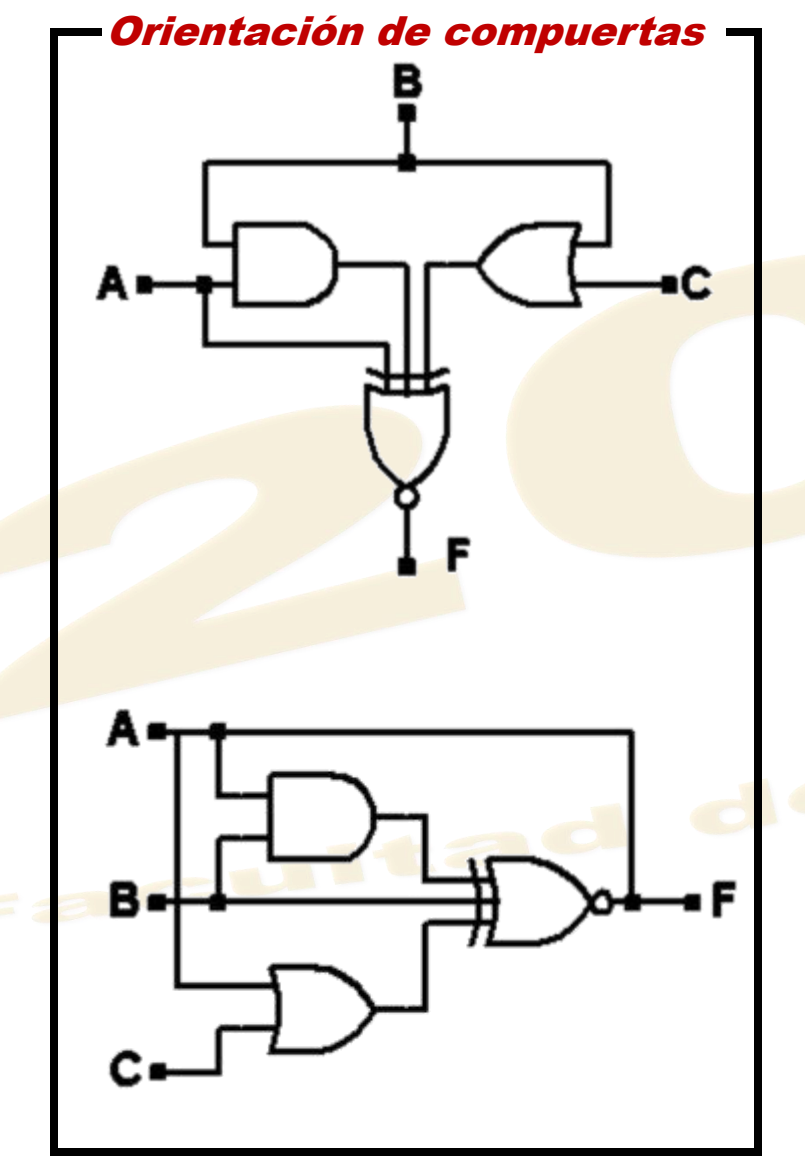

- Las compuertas se pueden disponer en cualquier posición y orientación dentro del logigrama.
- El circuito es completamente funcional y (eventualmente) correcto, pero una disposición desordenada o no convencional dificulta la interpretación y análisis del circuito.

• El trazado estándar es el más conveniente y usual: disposición horizontal, compuertas orientadas de izquierda a derecha, todas de igual tamaño, flujo de datos de izquierda a derecha.

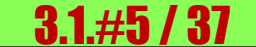

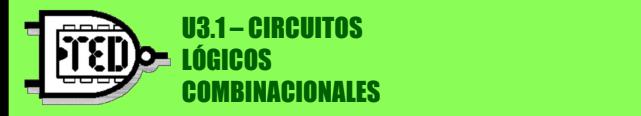

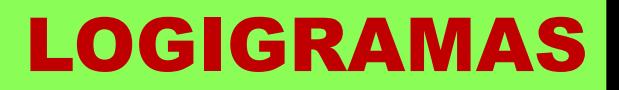

#### Técnicas de trazado - Ingreso de datos

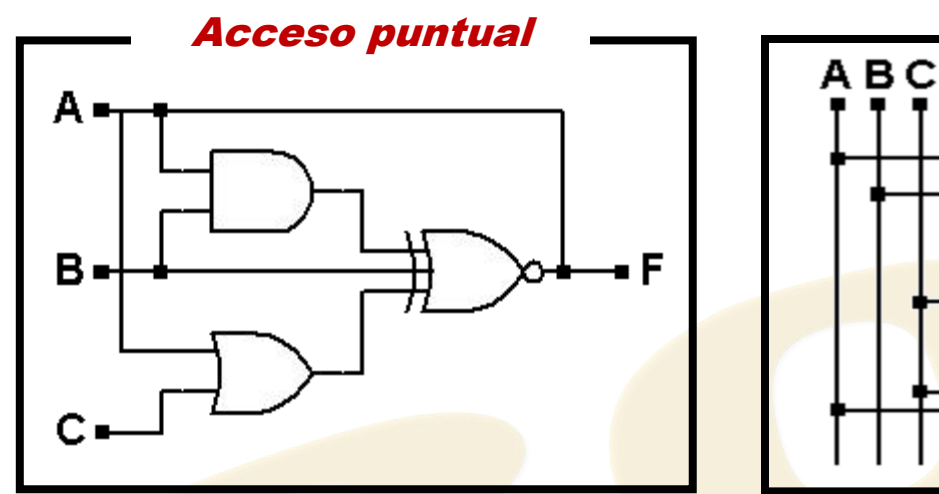

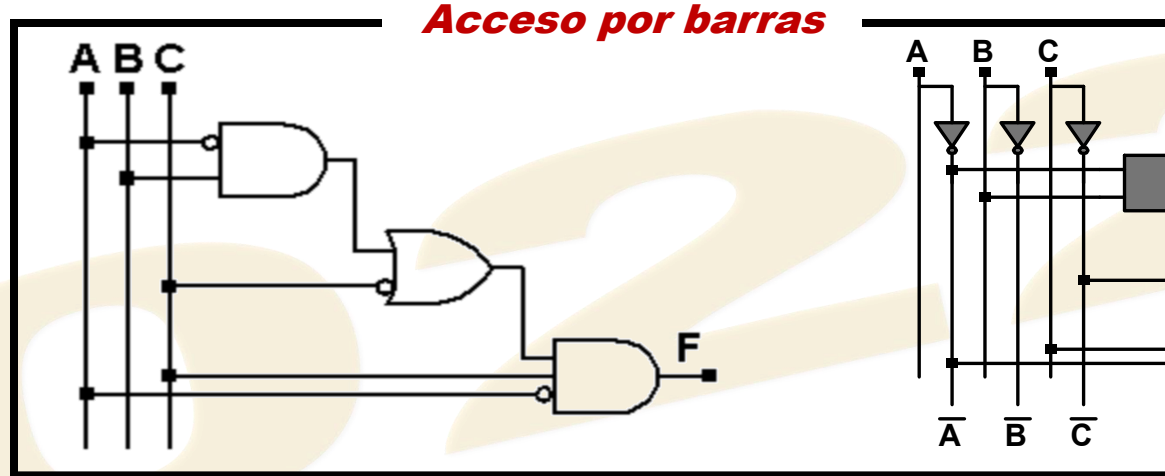

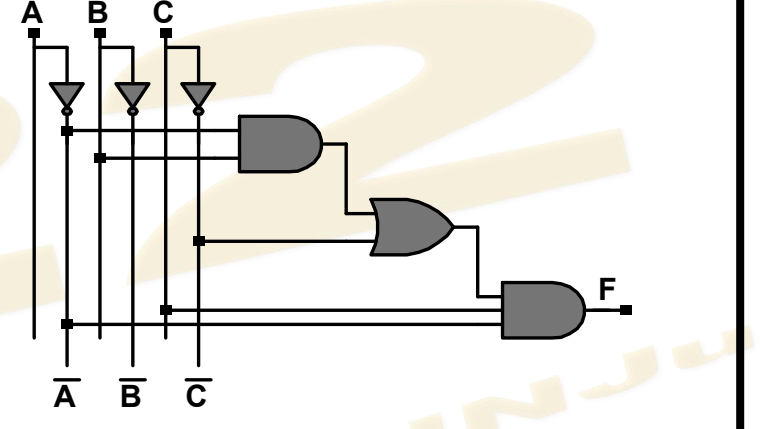

El ingreso de datos a los circuitos, suele ser complicado de trazar y  $A + B + C$ de interpretar cuando hay muchas entradas o circuitos complejos.

Pueden utilizarse diversas disposiciones para ingresar los datos, según conveniencia y  $\Big|_{C}$ simplicidad.

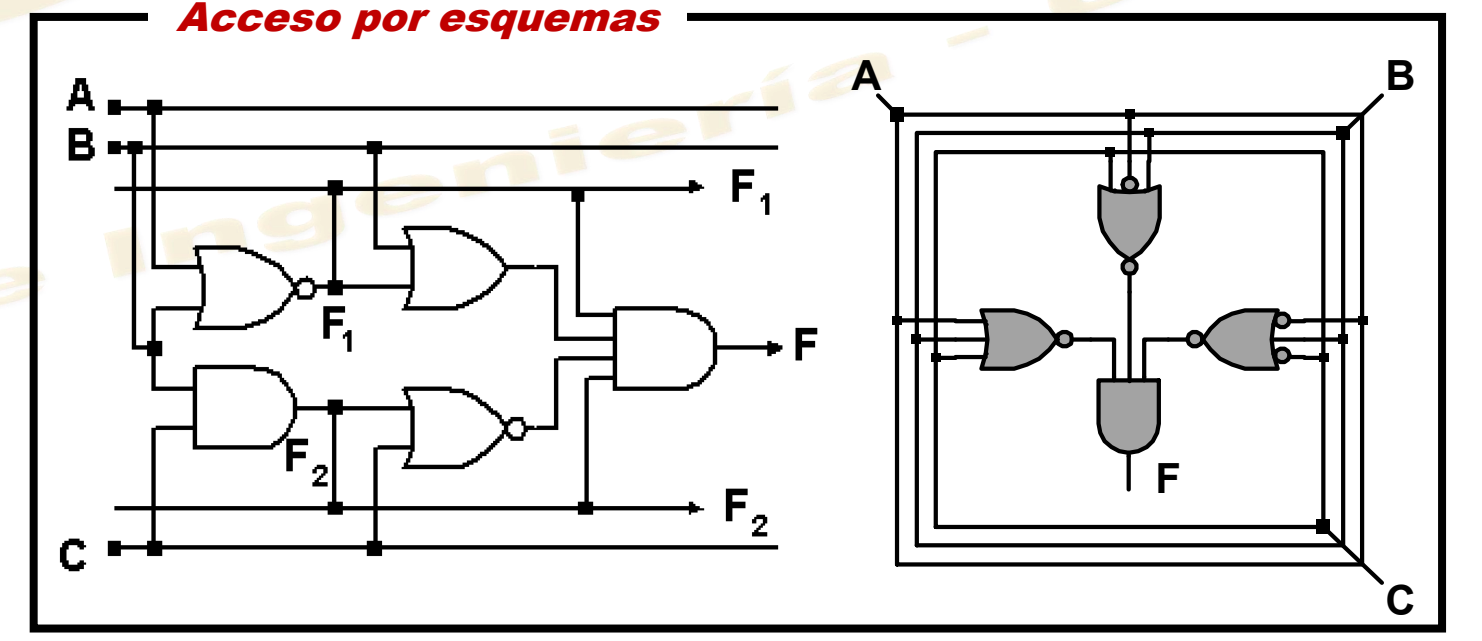

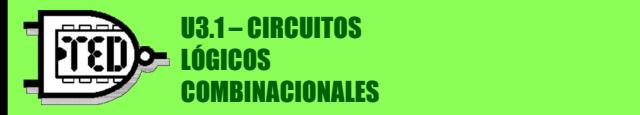

#### Técnicas de trazado - expansión

Se deben evitar las entradas demasiado densas

Entradas densas Expansión con aletas ЭR OR **Compuertas** desproporcionadas

<sup>o</sup> utilizar compuertas desproporcionadas. LOGIGRAMAS Para ello se agregan aletas de expansión, que organizan las entradas en posiciones cómodas y accesibles.

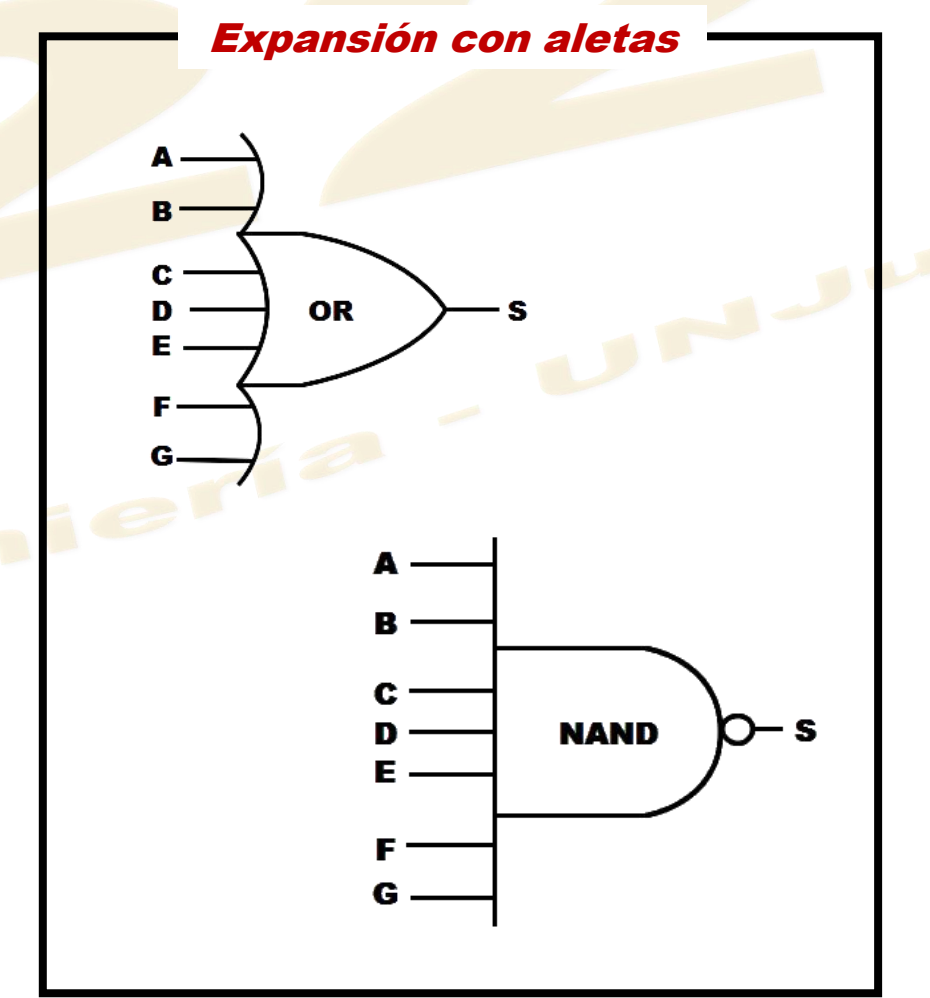

#### Mg. Sergio L. Martínez - Cátedra de Técnicas y Estructuras Digitales - FI.UNJu

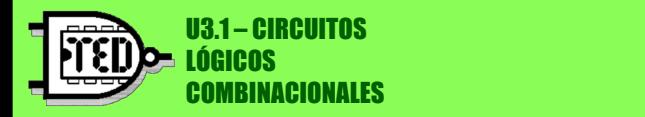

#### LOGIGRAMAS

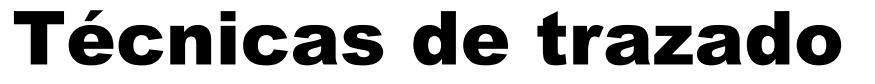

El uso de múltiples negadores puede entorpecer la interpretación del circuito. Es buena práctica reemplazar los negadores, o algunos, con su formato de burbuja.

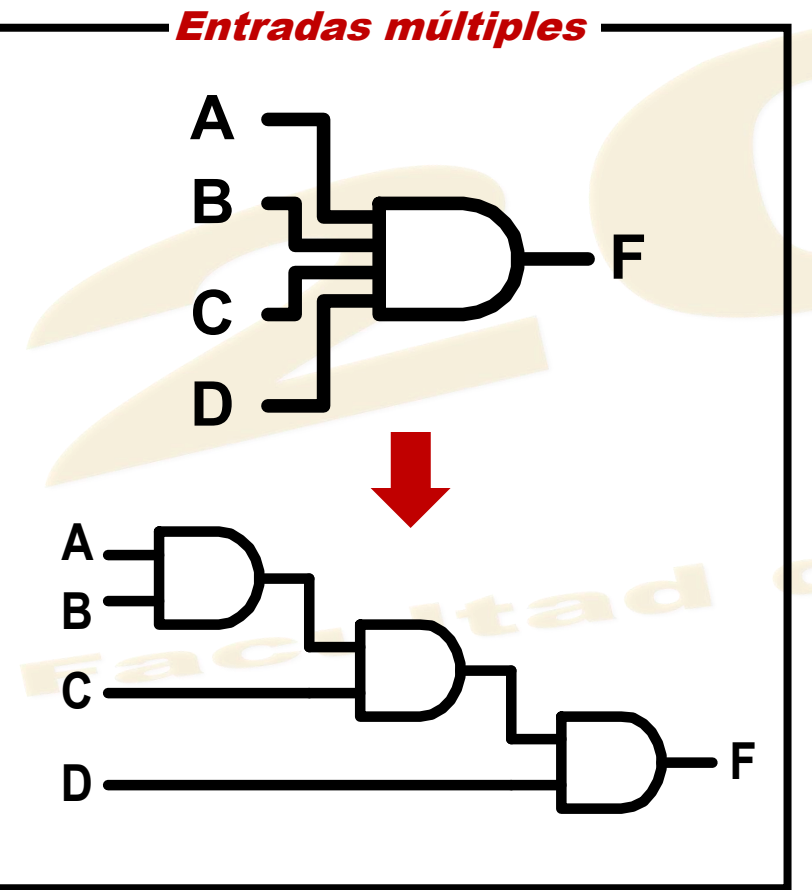

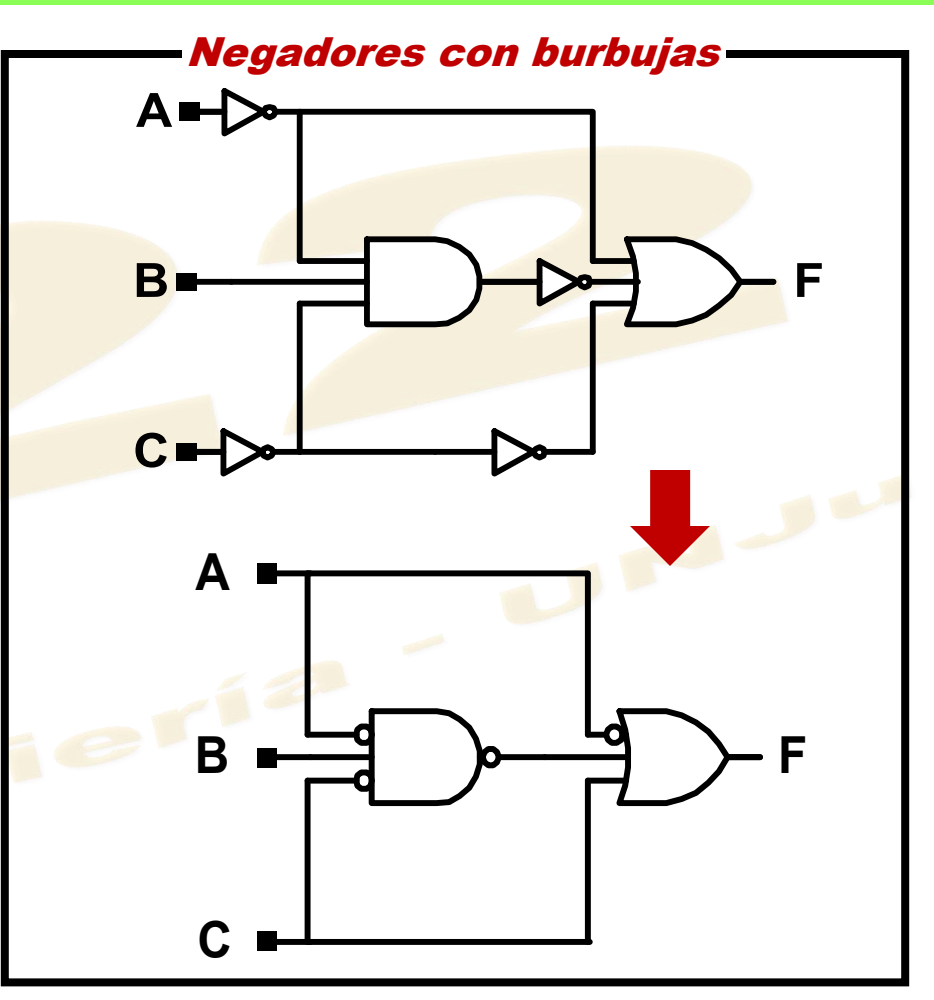

Cuando se requieren compuertas con varias entradas y no hay disponibles, se pueden asociar. Esto generalmente ocurre en la construcción física o simulación; en el dibujo siempre hay disponibilidad.

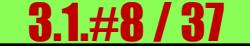

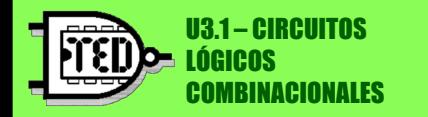

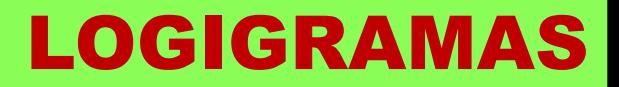

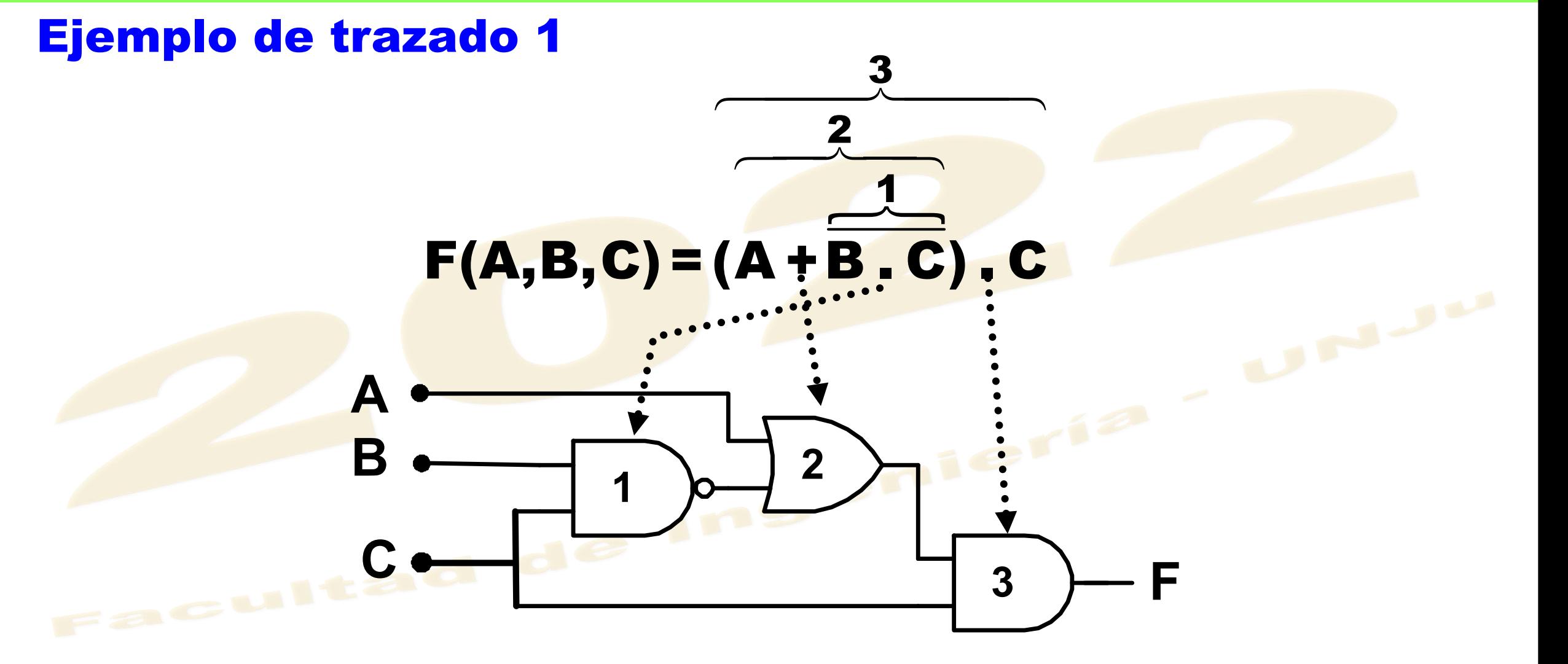

El logigrama debe respetar la jerarquía de los operadores igual que en la función.

Mg. Sergio L. Martínez - Cátedra de Técnicas y Estructuras Digitales - FI.UNJu 3.1.49 and 3.1.49 and 3.1.49 and 3.1.49 and 3.1.49 and 3.1.49 and 3.1.49 and 3.1.49 and 3.1.49 and 3.1.49 and 3.1.49 and 3.1.49 and 3.1.49 and

![](_page_8_Picture_5.jpeg)

![](_page_9_Picture_0.jpeg)

![](_page_9_Picture_1.jpeg)

#### Ejemplo de trazado 2

![](_page_9_Figure_3.jpeg)

![](_page_9_Picture_5.jpeg)

![](_page_10_Picture_0.jpeg)

#### LOGIGRAMAS

(Floyd, pg. 278)

#### Logigramas desde la T.V.

![](_page_10_Figure_3.jpeg)

F

producto de sumas

F de productos

![](_page_10_Picture_6.jpeg)

![](_page_11_Picture_0.jpeg)

#### LOGIGRAMAS

#### Función lógica desde el logigrama - entrada-salida

![](_page_11_Figure_3.jpeg)

Mg. Sergio L. Martínez - Cátedra de Técnicas y Estructuras Digitales - FI.UNJu 3.1. **3.1. 3.1. 3.1. 3.1. 3.1.** 3

![](_page_12_Picture_0.jpeg)

![](_page_12_Picture_1.jpeg)

#### Función lógica desde el logigrama - salida-entrada

![](_page_12_Figure_3.jpeg)

Mg. Sergio L. Martínez - Cátedra de Técnicas y Estructuras Digitales - FI.UNJu 3.1. 3.1. 3.1. 3.1. 3.1. 3.1. 3

![](_page_13_Picture_0.jpeg)

#### Compuertas tri-state

LOGIGRAMAS

Mano, pg. 146

Las compuertas tri-state (tres estados) actúan como elementos de habilitación o interrupción del flujo de señales, ya sean señales lógicas (0 ó 1) o señales analógicas, utilizando una entrada especial de habilitación.

![](_page_13_Figure_5.jpeg)

Mg. Sergio L. Martínez - Cátedra de Técnicas y Estructuras Digitales - FI.UNJu 3.1. **3.1.414 / 3.1. 3.1. 3.1.**#14 / 3

![](_page_14_Picture_0.jpeg)

![](_page_14_Picture_1.jpeg)

#### Aplicación de compuertas tri-state

![](_page_14_Figure_3.jpeg)

![](_page_14_Figure_4.jpeg)

- HZ representa un estado de alta impedancia  $\rightarrow$  tercer estado.
- El estado de alta impedancia se puede considerar como una desconexión virtual (no es 0 ni 1).
- Cuando la compuerta tri-tate se habilita, lo que está en la entrada pasa a la salida, directo o negado, según la configuración de la compuerta.

![](_page_14_Picture_9.jpeg)

![](_page_15_Picture_0.jpeg)

### **CIRCUITOS LÓGICOS COMBINACIONALES**

### Definición

Son aquellas configuraciones de *n* entradas y *m* salidas, tal que su salida o salidas dependen exclusivamente del estado *actual* de sus variables de entrada, independientemente del factor tiempo.

![](_page_15_Figure_4.jpeg)

Todo circuito lógico combinacional representa a una determinada función lógica que no contiene componentes de realimentación.

El flujo de señales es unidireccional, de la entrada hacia la salida.

![](_page_15_Picture_8.jpeg)

![](_page_16_Picture_0.jpeg)

Innumerables procesos físicos pueden modelarse con circuitos lógicos combinacionales, con la condición de que no se requiera almacenamiento ni realimentación de datos.

### Procesos de diseño (Ramos, pg. 45; Tocci, pg. 127)

• Comprensión del problema.

- Definición de variables binarias (entrada y salida).
- Asignación de estados.

**Directa** 

• Síntesis de la función lógica

Por Tabla de Verdad

- Trazado del logigrama.
- Simulación y prueba.
- Implementación física.

![](_page_16_Picture_14.jpeg)

![](_page_17_Picture_0.jpeg)

### Definición de variables

- Las variables a utilizar son discretas y binarias (variables lógicas).
- Deben ser representativas de los eventos a incorporar en el sistema (tanto de entrada como de salida).
- Si el evento a incorporar es binario, se representa con una variable; por ej. un interruptor (abierto-cerrado).
- Si el evento a incorporar tiene una cantidad de estados finita, se deben incorporar tantas variables de tal forma que:

Cantidad de estados ≤ 2cantidad de variables

Por ej. días de la semana (7) requiere 3 variables (23); los dígitos numéricos (10) requieren de 4 variables (24).

• Si el proceso a modelar es continuo o con una cantidad de estados muy grande se debe reducir/discretizar, por ejemplo separando en rangos o grupos.

![](_page_17_Picture_11.jpeg)

![](_page_18_Picture_0.jpeg)

#### Asignación de estados binarios

- Los modelos lógicos combinacionales se configuran con una o más funciones lógicas; y las variables lógicas representan a los eventos que tendrán 2 estados.
- Como todo el sistema/modelo trabaja en forma algebraica, cada estado de cada evento (entrada y salida) se debe asociar (codificar) a un bit, en principio en forma arbitraria.
- Por ejemplo, para el evento Interruptor, cuyos estados podrían ser<br>cerrado-abierto, se puede asignar: cerrado-abierto, se puede asignar:

Interruptor  $\rightarrow$  cerrado = 1 || abierto = 0

Para eventos multi-estados, se utilizan más de una variable y los estados se asocian a combinaciones de bits.

Por ej. días de la semana  $\Rightarrow$  3 variables V1, V2 y V3, se puede asignar:

![](_page_18_Picture_397.jpeg)

Mg. Sergio L. Martínez - Cátedra de Técnicas y Estructuras Digitales - FI.UNJu

![](_page_18_Picture_11.jpeg)

![](_page_19_Picture_0.jpeg)

Ejemplo: Asignación de estados de entrada para detector de números M y N de 2 bits, con las siguientes condiciones:

a)  $M > N$  b) M divisible por N c) M y N primos

![](_page_19_Picture_5.jpeg)

a, b, x, y, serían las variables lógicas que conforman a los números M y N y cada una representa a un bit (0 ó 1):

 $M = a_2$ .  $10_2 + b_2$   $N = x_2$ .  $10_2 + y_2$ 

En este caso, la asignación de estados binarios es muy simple, porque ya está implícita. Se puede cambiar, pero no sería conveniente.

![](_page_19_Picture_10.jpeg)

![](_page_20_Picture_0.jpeg)

#### Asignación de estados binarios - salida

- La salida del sistema/modelo es también binaria numérica (resultado de una función lógica), por lo tanto se debe decodificar para que sea asociada a una respuesta interpretable por el usuario.
- Si la respuesta corresponde a un evento de dos estados, basta con una variable. Por ej. salida = luz; estados:

 $0 =$  apagada  $|| 1 =$  prendida.

- Para más de dos estados en la respuesta, se deben disponer más de una variable de salida.
- Se pueden utilizar diferentes variantes, eventos A, B y C:

![](_page_20_Picture_424.jpeg)

![](_page_20_Picture_10.jpeg)

![](_page_21_Picture_0.jpeg)

Ejemplo: Asignación de estados de salida para detector de números M y N de 2 bits, con las siguientes condiciones:

a)  $M > N$  b) M divisible por N c) M y N primos

![](_page_21_Figure_6.jpeg)

 $0,0 \Rightarrow$  evento a) verdadero, los otros falsos.  $P, Q = \begin{cases} 0, 1 \Rightarrow$  evento b) verdadero, los otros falsos.<br>1,0  $\Rightarrow$  evento c) verdadero, los otros falsos. Ingel 1,1 no utilizado.

No es muy eficiente. Sólo puede aplicarse cuando los eventos son mutuamente excluyentes. No sirve cuando hay coincidencia de

eventos verdaderos.

#### Esquema de salida 1 Esquema de salida 2

![](_page_21_Figure_11.jpeg)

$$
P = \begin{cases} 1 \implies \text{evento a) verdadero.} \\ 0 \implies \text{evento a) false.} \end{cases}
$$
  

$$
Q = \begin{cases} 1 \implies \text{evento b) verdadero.} \\ 0 \implies \text{evento b) false.} \end{cases}
$$
  

$$
R = \begin{cases} 1 \implies \text{evento c) verdadero.} \\ 0 \implies \text{evento c) false.} \end{cases}
$$

Es más eficiente, aunque incorpora más variables de salida.

![](_page_21_Picture_15.jpeg)

![](_page_22_Picture_0.jpeg)

### PROCESO DE DISEÑO – 1. DIRECTO

- En problemas complejos, reducir a situaciones más simples.
- Tanto los eventos de entrada, como los objetivos, deben ser binarios o discretizables.
- Se asignan valores lógicos a las variables, en forma arbitraria o con algún criterio.
- Eventos de producción simultáneos se tratarán con compuertas AND; caso contrario OR.
- Se pueden usar operadores combinados, siempre que su acción esté correctamente interpretada.
- Cuando existan restricciones, se pueden tratar con estructuras lógicas separadas que luego se integran.
- La función o funciones lógicas obtenidas, deben probarse con todos los datos.
- En ciertos casos, se puede diseñar directamente el circuito, obtener su función y comprobar.

![](_page_22_Picture_12.jpeg)

![](_page_23_Picture_0.jpeg)

### DISEÑO COMBINACIONAL - DIRECT

Ejemplo: Diseño de un detector de igualdad para 2 números de 2 bits c/u.

Variables entrada:

1° num.  $M(a_2,b_2) = a_2^* 10_2 + b_2$ 2° num.  $N(x_2, y_2) = x_2 * 10_2 + y_2$ 

Variable de salida: E (binaria)

Asignación de estados: [a, b, x, y]  $\leftarrow$  (0 ó 1) según instancia  $E = 1 \Rightarrow$  iguales;  $E = 0 \Rightarrow$  distintos

Estrategia de diseño: comparar los bits de posiciones homólogas. Utilizar operador de igualdad (X-NOR):

![](_page_23_Figure_8.jpeg)

![](_page_23_Figure_9.jpeg)

Concatenar comparaciones: Se puede pensar en el mismo operador XNOR (error si ambas comparaciones son diferentes) Conviene concatenar con AND.

![](_page_23_Figure_11.jpeg)

 $E = (a \oplus x)$  .  $(b \oplus y)$ 

![](_page_23_Picture_14.jpeg)

![](_page_24_Picture_0.jpeg)

#### PROCESO DE DISEÑO 2 – CON T.V.

(Mano, pg. 115)

- Comprender el problema y analizar la situación.
- Tanto los eventos de entrada, como los objetivos, deben ser binarios o discretizables.
- Se asignan valores lógicos a las variables de entrada y salida, en forma arbitraria o con algún criterio.
- Construir la T.V. con todas las combinaciones de las variables de entrada.
- IMPONER los valores lógicos a las variables de salida, de acuerdo a los valores que toman las variables de entrada, considerando restricciones si las hubiere.
- Sintetizar la función desde la T.V., según necesidades: general, canónica, minimizada, etc.
- Simular, comprobar y eventualmente reproducir en hardware.

![](_page_24_Picture_12.jpeg)

![](_page_25_Picture_0.jpeg)

#### Ejemplo: Detector de números M y N de 2 bits

U3.1 – CIRCUITOS LÓGICOS

COMBINACIONALES

![](_page_25_Figure_2.jpeg)

![](_page_26_Picture_0.jpeg)

## DISEÑO COMBINACIONAL - CON T.V.

#### Ejemplo: Detector de números M y N de 2 bits

![](_page_26_Figure_3.jpeg)

a)  $P \rightarrow M > N$  b) Q→M divisible N c) R→M y N primos

![](_page_26_Picture_199.jpeg)

Mg. Sergio L. Martínez - Cátedra de Técnicas y Estructuras Digitales - FI.UNJu 3.1.427 / 37.1.#27 / 37.1.#27 /

![](_page_27_Picture_0.jpeg)

Ejemplo diseño directo: Una fábrica utiliza 3 tanques de reserva para productos químicos. Un sensor de nivel ubicado cerca de la base de cada tanque, indica cuando alguno de ellos está por vaciarse. Diseñar un sistema de alarma selectivo que dé aviso cuando está por vaciarse uno de los tanques (condición amarilla), dos tanques simultáneamente (condición anaranjada) o los tres tanques (condición roja).

Variables entrada: Sensores on/off (S1, S2, S3) Sensor sin líquido = 1 Sensor con líquido = 0

Variables de salida: Alarma amarilla: AA Alarma anaranjada: AN<br>Alarma roja: AR<br>Alarma activade - 2 Alarma roja: AR Alarma activada = 1 Alarma inactiva = 0

![](_page_27_Figure_5.jpeg)

![](_page_28_Picture_0.jpeg)

#### Ejemplo diseño directo: sistema de alarma selectivo (continuación)

Condición roja (AR): Es la condición más simple de configurar. Se tiene cuando los tres tanques alcancen el nivel bajo. En este caso, las señales de los tres sensores deben impactar simultáneamente, es decir, S1 y S2 y S3. Esta situación también santidades anticionales sa nos indica que tipo de operación lógica debe implantarse.

Condición amarilla (AA): Aparentemente es una condición sencilla; cualquiera de los tanques que alcance el nivel bajo, debe activar la alarma amarilla; es decir, S1 ó S2 ó S3, lo cual ya estaría indicando la operación a aplicar. Error: Si se activan 2 ó 3 sensores, esta alarma también se activa.

Condición amarilla (AA) - 2º propuesta: Sólo hay 3 combinaciones de sensores que deben activar esta alarma (100 - 010 - 001). Se puede pensar en una compuerta AND como método de habilitación para dejar pasar una señal, a través de una compuerta tri-state, para que active la alarma. Como sólo una de las tri-state se habilitará por vez, se pueden unir cableadas a la salida.

![](_page_28_Picture_6.jpeg)

![](_page_28_Figure_7.jpeg)

![](_page_28_Figure_8.jpeg)

![](_page_29_Picture_0.jpeg)

#### Ejemplo diseño directo: sistema de alarma selectivo (continuación)

Condición anaranjada (AN): Esta situación no es tan directa en la interpretación.

Propuesta 1: Se pueden formar pares de sensores (S1-S2; S2-S3; S1-S3) y operar con función coincidencia (X-NOR); luego se concatenan con función OR final. Cualquier par que se active, prende la alarma naranja.

Error 1: si se activan los tres sensores, se activan dos pares y también se prende esta alarma, pero la condición debería ser roja. Error 2: Cuando no hay sensores activados, las compuertas X-NOR tambien<br>dan salida 1. dan salida 1.

![](_page_29_Figure_6.jpeg)

Propuesta 2: Plantear una T.V. (puntual para esta situación).

![](_page_29_Picture_340.jpeg)

AN = S1.S2.S3 + S1.S2.S3 + S1.S2.S3  $AN = (S1.S2 + S1.S2).S3 + S1.(S2.S3 + S2.S3)$  $AN = (S1 \oplus S2) . S3 + S1.(S2 \oplus S3)$ 

![](_page_29_Figure_10.jpeg)

![](_page_29_Picture_12.jpeg)

![](_page_30_Figure_1.jpeg)

Mg. Sergio L. Martínez - Cátedra de Técnicas y Estructuras Digitales - FI.UNJu 3.1.431. And 3.1. \$31.4.431. 37

U3.1 – CIRCUITOS LÓGICOS

**RINACIONALES** 

![](_page_31_Picture_0.jpeg)

#### Ejemplo diseño directo: sistema de alarma selectivo (continuación)

![](_page_31_Figure_3.jpeg)

![](_page_31_Picture_5.jpeg)

![](_page_32_Picture_0.jpeg)

#### Ejemplo diseño directo: sistema de alarma selectivo (continuación)

![](_page_32_Figure_3.jpeg)

Mg. Sergio L. Martínez - Cátedra de Técnicas y Estructuras Digitales - FI.UNJu 3.1.43 / 3.1.433 / 3.1. 33 / 37

![](_page_33_Picture_0.jpeg)

#### Ejemplo diseño directo: sistema de alarma selectivo (continuación)

![](_page_33_Figure_3.jpeg)

![](_page_33_Picture_5.jpeg)

![](_page_34_Picture_0.jpeg)

#### Ejemplo diseño por T.V.: Encender una lámpara desde tres puntos diferentes.

Esta configuración quizás no sea muy fácil de analizar en forma directa, por lo que se propone plantear la situación mediante una tabla de verdad (T.V.).

![](_page_34_Figure_4.jpeg)

Como la función no se conoce, se imponen los valores deseados (a L) en la T.V.

(Brown, pg. 50)

![](_page_34_Picture_8.jpeg)

![](_page_35_Picture_0.jpeg)

# **Ex diseños de porto de la complexa de la complexa de la complexa de la complexa de la complexa de la complexa <br>Disponsivadorales diseño por T.V.: Encender una lámpara desde tres puntos diferentes.**

Como la función no se conoce, se imponen los valores deseados (a L) en la T.V. Nótese que tienen salida 1 sólo aquellas combinaciones que tengan un número impar de interruptores activados. En otras palabras, el diseño se hace cambiando de estado de la salida por adyacencias (siempre cambia un solo interruptor).

Luego se sintetiza la función. Como no hay posibilidad de minimización con Karnaugh, se puede extraer un formato canónico y reagrupar. | 14 12

![](_page_35_Picture_309.jpeg)

Mg. Sergio L. Martínez - Cátedra de Técnicas y Estructuras Digitales - FI.UNJu 3.1. \$3.1.#36 / 3.1.#36 / 37.1.#36 / 37.1.#36 / 37.1.#36 / 37.1.#36 / 37.1.#36 / 37.1.#36 / 37.1.#36 / 37.1.#36 / 37.1.#36 / 37.1.#36 / 37.1.#3

![](_page_36_Picture_0.jpeg)

# EN LORGICO DISEÑO COMBINACIONAL - EJEMPLO<br>Ejemplo diseño por T.V.: Encender una lámpara desde tres puntos diferentes.

![](_page_36_Figure_3.jpeg)

Mg. Sergio L. Martínez - Cátedra de Técnicas y Estructuras Digitales - FI.UNJu 3.1.43. Internacional sergio de S

![](_page_36_Picture_5.jpeg)